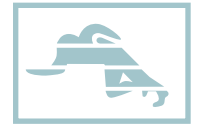

## La fienda del cole

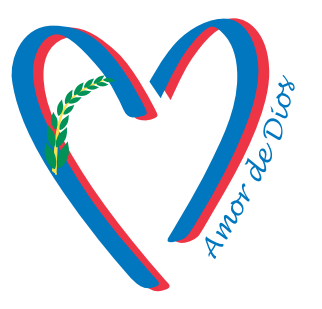

## **Instrucciones compra online:**

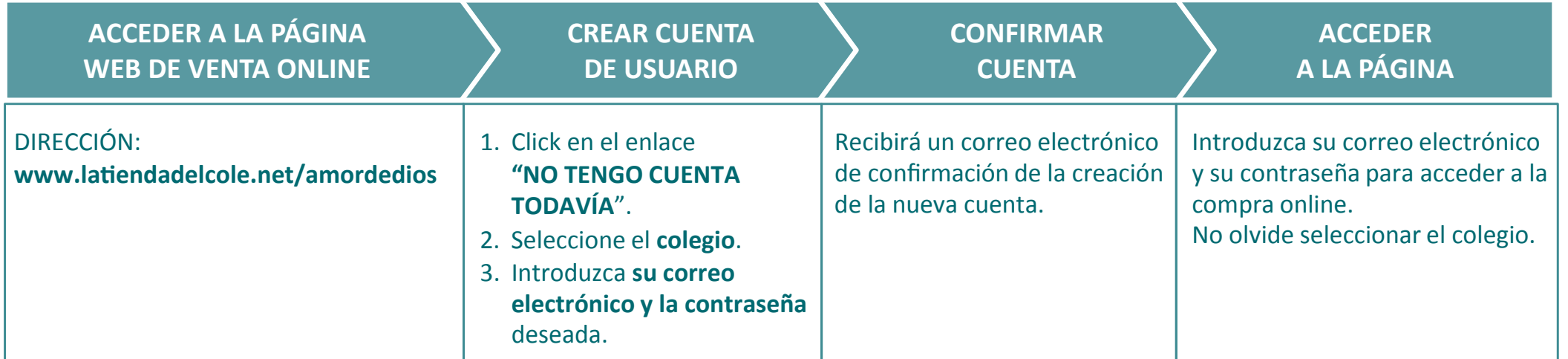

Consultas, ayuda venta online e información: **McYadra** Dpto.AtenciónalCliente **Teléfono: 91 479 83 11 E-mail: info@latiendadelcole.net** 

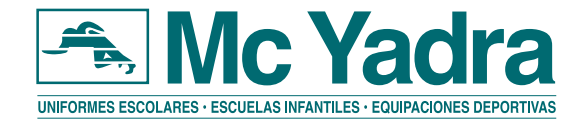